# On systems of multivariate power series equations

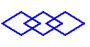

Par Joris van der Hoeven Lab. : LIFL, Universite de Lille I, France

: LIX, Ecole polytechnique, France

Email: vdhoeven@lix.polytechnique.fr

Web : http://lix.polytechnique.fr:80/ $\sim$ vdhoeven/

⋘

Mons, 14-12-1997

# Prologue

## The Newton polygon method

### Problème 1

Consider the polynomial equation

$$
P(f) = P_0 + P_1 f + \dots + P_d f^d = 0,
$$

with power series coefficients in  $C[[z]]$ . We want an algorithm to compute the solutions.

### Problème 2

Determine the asymptotique behaviour of  $P(f)$ , when  $z \to 0$ .

### Idéa

Use the Newton polygon method. Incorporate an idea of Smith [1875] (and [VdH 97]).

### Asymptotic polynomial equations

$$
P(f) = P_0 + P_1 f + \dots + P_d f^d = 0 \ (f \ll \mathbf{u}).
$$

### **Refinements**

Change of variables + constraint.

$$
f = \varphi + \tilde{f} \, (\tilde{f} \ll \tilde{q}), \text{ où } \tilde{q} \ll q.
$$

Admissible refinement  $\longleftrightarrow$  one step of the Newton polygon method.

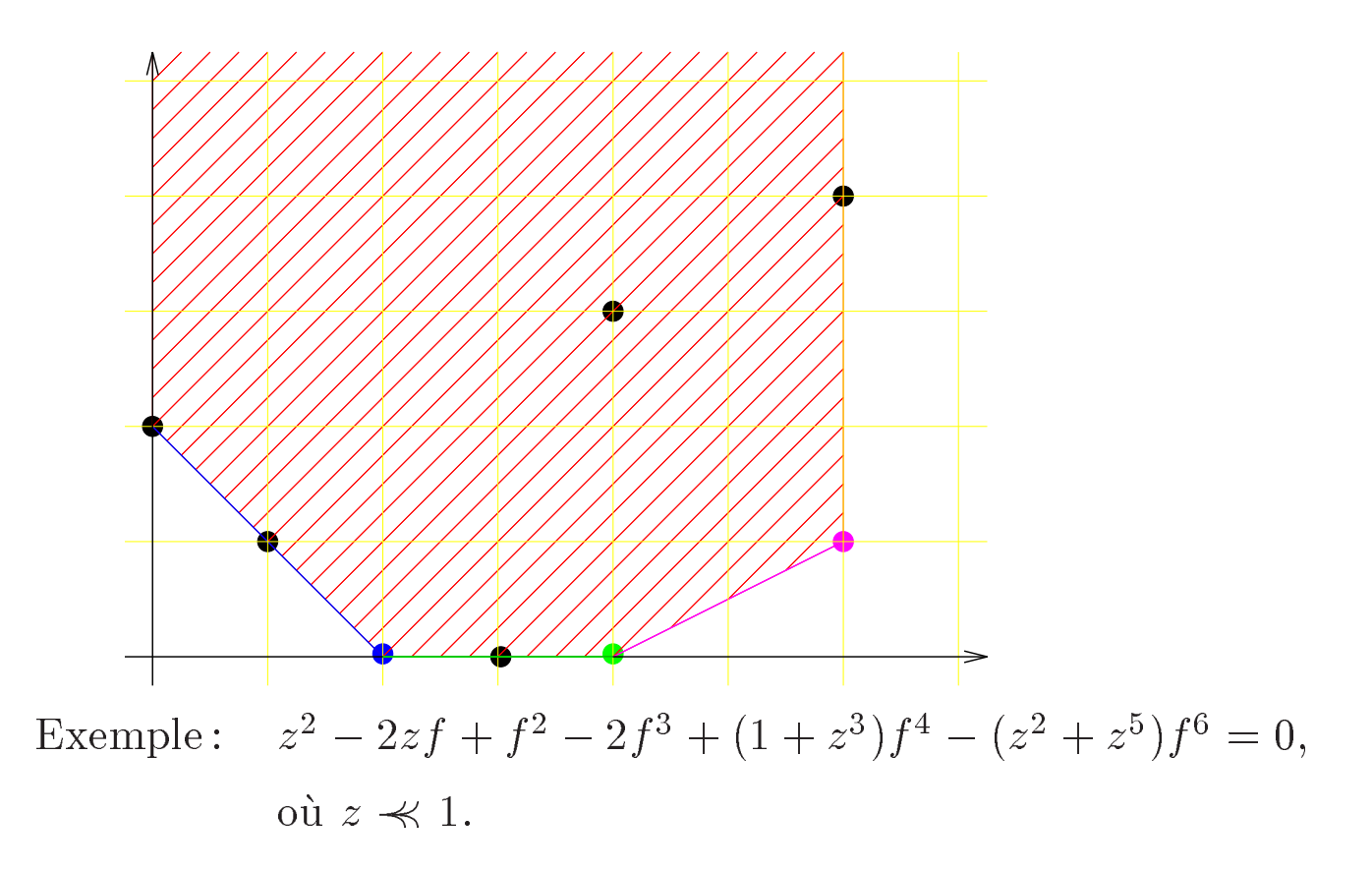

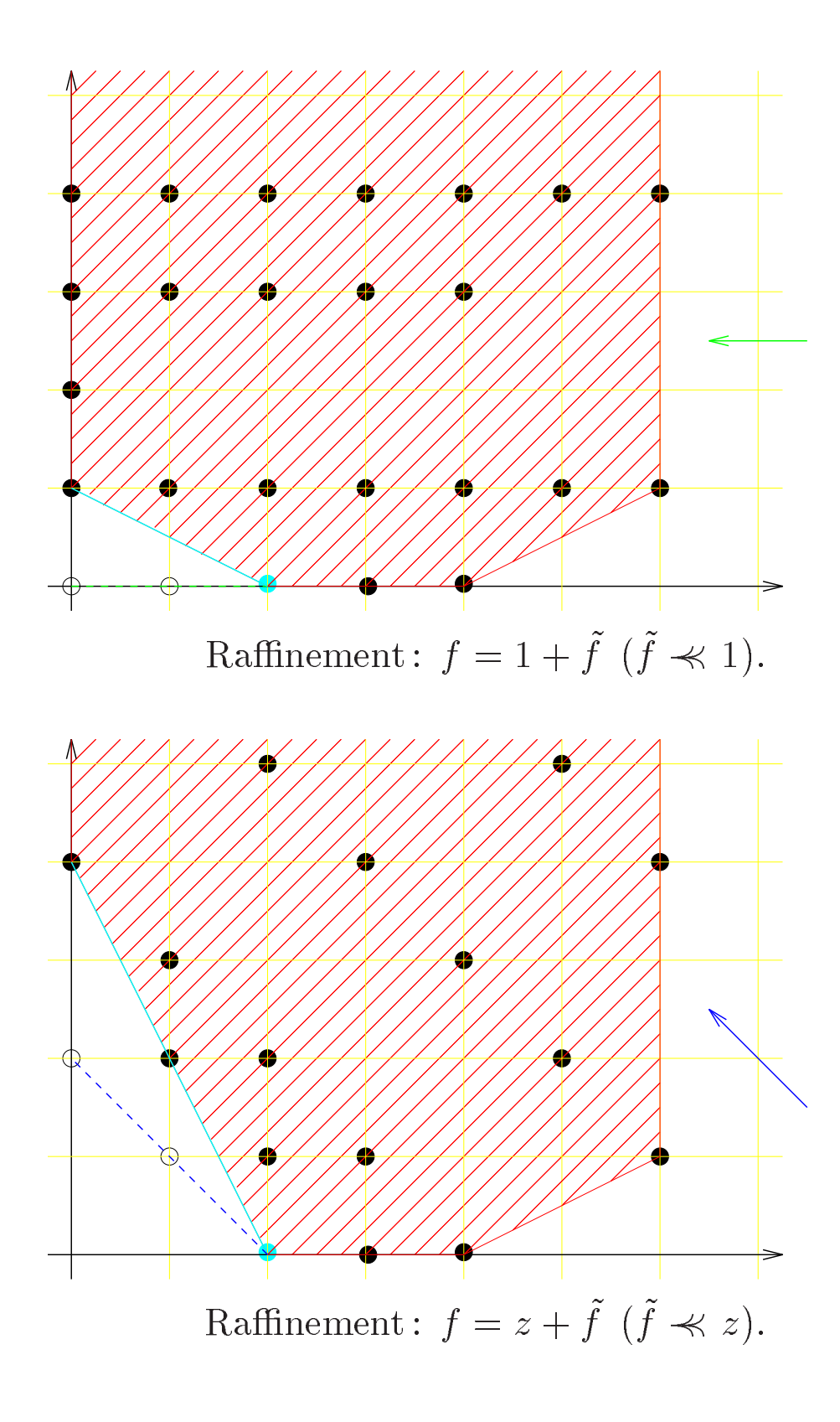

### Quasi-lineair equations

Equation of Newton degree one. Unique solution : implicit function theorem.

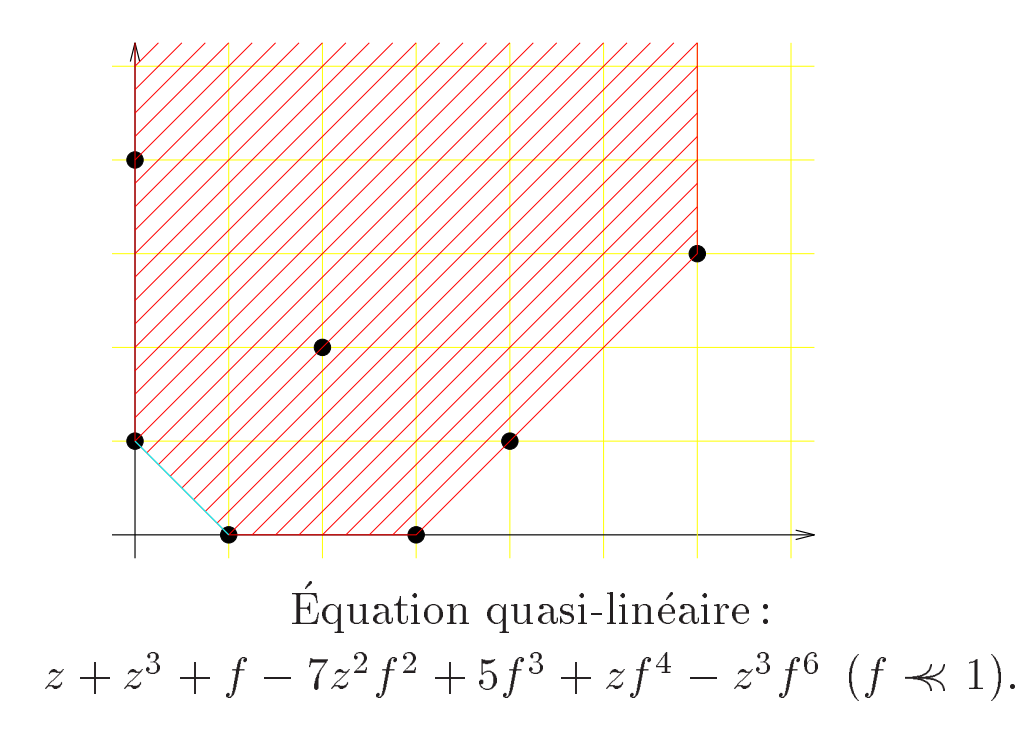

### Smith's approch + improvement

$$
f^{2} - \frac{2}{1-z}f + \frac{1}{(1-z)^{2}} = z^{10000}.
$$

5000 steps necessary before root separation. Idea: solve the "derived" equation

$$
2\varphi - \frac{2}{1-z} = 0,
$$

and renne  $f = \varphi + f \ \ (f \prec\!\!\prec 1)$ ; one obtains  $f^{\ast} = z^{188888}.$ 

### Asymptotic behaviour of  $P(f)$

Déterminer the dominant term of  $P(f)$ . Example, if  $P(T) \equiv T^2 - z^2$ , the dominant term is

$$
\begin{cases}\nf^2, \text{ if } f \not\gg z^{3/2}; \\
z^3, \text{ if } f \nprec z^{3/2}; \\
(c^2 - 1)z^3, \text{ if } f = z^{3/2}(c + \tilde{f}), \text{ with } c^2 \neq 1 \text{ and } \tilde{f} \nprec 1; \\
2c\tilde{f}z^{3/2}, \text{ if } f = z^{3/2}(c + \tilde{f}), \text{ with } c^2 = 1 \text{ and } \tilde{f} \nprec 1; \\
0, \text{ if } f = z^{3/2}.\n\end{cases}
$$

### Algorithm

Newton polygon method + (improved) Smith's trick. Algorithm is non deterministic.

### Multivariate series

### Notations

 $C$ : constant field.

 $\cup$  . Gynamic extension of  $\cup$  by mille  $\#$  of parameters satisfying polynomial constraints.

 $X = \{x_1, \cdots, x_p\}.$ 

 $S_X:$  set of monomials  $x_1^{**}\cdots x_n^{**}$  $- - p$ <sup>p</sup> .

 $f \in \breve{C}[[S_X]]$  formal power series (generalized exponents).

 $\Sigma$ : set of constraints of the form

$$
\begin{cases}\nx_1^{\alpha_1} \cdots x_p^{\alpha_p} \prec 1 & \text{ou} \\
x_1^{\alpha_1} \cdots x_p^{\alpha_p} \prec 1.\n\end{cases}
$$

 $\kappa$ : region of  $\cup$  determined by  $\varDelta$ .

### Problem

Determine the possible asymptotic behaviours of <sup>f</sup> modulo a subdivision

$$
R = R_1 \amalg \cdots \amalg R_r
$$

of  $R$  into a finite number of regions, determined by sets of contraints  $\Sigma_1, \cdots, \Sigma_p$  as above, and a series of refinements.

### Idea

Introduce an elimination ordering

**State Street, Square** 

$$
x_1 >^{elim} \dots >^{elim} x_p.
$$

Use the Newton polygon method in a lexicographical way. We will only consider refinements of the form

$$
\begin{cases}\nx_q = \mathfrak{u}(\varphi + x'_q) \ (x'_q \ll 1); \\
x_q = \mathfrak{u}\varphi,\n\end{cases}
$$

where  $\texttt{u} \in S_{x_{q+1}, \cdots, x_p}$  et  $\varphi \asymp 1$  is a regular series in  $x_{q+1}, \cdots, x_p.$ In the last case, the variable  $x_q$  is eliminated from X.

### Imposition of a constraint  $\mu \times \mu$

Either add  $\mu \mu^{-1} \approx 1$  to  $\Sigma$ , or apply the following algorithm constraint:

Introduce a new parameter  $0 \neq \lambda \in \check{C}$ . Write  $\text{nm}^{-1} = x_a^{-q}$  $\mathbf u$  , we have the set of  $\mathbf v$  $p^{\alpha p}$  and set  $q = \alpha q$ and the contract of the contract of the contract of the contract of the contract of the contract of the contract of the contract of the contract of the contract of the contract of the contract of the contract of the contra  $-1$  $q+1$   $\cdots$  $-1$ <sup>p</sup> . Separate two cases and refine

$$
\begin{cases}\nx_q = \mathfrak{u}(\lambda + x'_q) \ (x'_q \ll 1);\nx_q = \lambda \mathfrak{u}.\n\end{cases}
$$

### One step of the Newton polygon method in  $x_q$  $q: a monomial in x_1, \cdots, x_{q-1}.$  $\lbrack \mathrm{q} \rbrack f$  is Newton prepared if

- $\begin{bmatrix} \n\mathbf{q} \n\end{bmatrix}$  is a formal power series in  $x_q$ .
- There exist  $m, n$  so that the dominant monomials of [q] f are ог une form щ $(x_a/\mu)^{\sim}$ .

Newton polynomial

$$
P(\lambda) = \sum_{\alpha \in \mathbb{N}} \left( [\text{4m} (x_q/\text{m})^{\alpha}] f \right) \lambda^{\alpha}.
$$

Newton degree: degree of  $P$ .

#### Algorithme Newton\_step

Input:  $\lbrack \text{q} \rbrack f$  Newton prepared.

Action : refinement  $x_q = \text{H}(\varphi + x_q)$  ( $x_q \prec\!\!\prec 1$ ) or elimination  $x_q =$  $\mu\varphi$ , where  $\mu\varphi$  is a first approximation of the solution to  $[\mathbf{q}]f = 0$ in  $x_q$ .

### Case when <sup>P</sup> has several roots

 $\lambda \neq 0$  new parameter in  $\check{C}$  with  $P(\lambda) = 0$ . Separate two cases and refine

$$
\begin{cases}\nx_q = \mathbf{u}(\lambda + x'_q) \ (x'_q \ll 1); \\
x_q = \lambda \mathbf{u}.\n\end{cases}
$$

### Case when <sup>P</sup> has a unique root Compute unique infinitesimal root  $\mu\varphi$  of

$$
\frac{\partial^{\deg P-1}([\mathbf{u}]f)}{\partial x_q^{\deg P-1}} = 0
$$

in  $x_q$ , separate two cases and refine

$$
\begin{cases}\nx_q = \mathfrak{u}(\varphi + x'_q) \ (x'_q \ll 1); \\
x_q = \mathfrak{u}\varphi.\n\end{cases}
$$

### Computation of the dominant monomial

While f is not regular, impose a face  $F \subseteq S_X$  (finite) as being the face of dominant monomials and execute  $\texttt{domsub}(f, 1, F)$ .

The algorithm dom  $\text{sub}(f, q, F)$ 

Input: f, monomial  $q$  in  $x_1, \dots, x_{q-1}$  and F with  $F_q = [q]F \neq \emptyset$ . Output: either the dominant monomial  $M$  of [ $\mathrm{q}$ ] $f$ , or the exception "recommence".

Case 1:  $=$  and  $\alpha$  with Fqx  $_{a}^{\alpha}$  /  $\gamma$ . Return dom sub $(f, \Psi x_{a}^{\perp}, F)x_{a}^{\perp}.$ 

Case 2: f is not a formal power series in  $x_q$ . Choose  $\mu \in F$  and execute constraint( $\mu \approx \mu$ ) for each other  $\mathbf{m} \in F_{\mathbf{q}}$ .

Otherwise, separate cases 3 and 4 :

Case 3: non singular case.

Choose  $\mu$  arbitrary in  $F$ .

Execute constraint( $\mu \asymp m$ ) for each other  $m \in F$ .

Let  $M$  be the unique element of  $F<sub>q</sub>$  after rewriting. Return m.

Case 4: singular case.

(Idea : one step of Newton polygon method)

For each  $\alpha$  with  $F_{\mathbf{q}x^{\alpha}_{a}} \neq \varphi$ , execute  $\texttt{dom\_sub}(f, \texttt{q}x^{\alpha}_{q}, F).$ 

Let *n* be the  $\#$  of times dom sub does not return "recommence". If  $n = 0$ , return "recommence".

If  $n = 1$ , kill the process.

Otherwise, choose  $u = \{x_a^{\alpha} u \text{ and } u' = \{x_a^{\alpha} u' \in F_{\bf u} \text{ with } \alpha' \neq \alpha.\}$ Execute constraint( $\mu^{\alpha''-\alpha'}\mu'^{\alpha-\alpha}$   $\mu''^{\alpha-\alpha} \asymp 1$ ) for each  $\mu'' =$ ч $x_a^\alpha$  щ $''\in F_\mathtt{\!q}$ .

Execute Newton\_step( $[u]f$ ) and return "recommence".